# <span id="page-0-0"></span>IFT 3245 Simulation et modèles

#### Fabian Bastin DIRO Université de Montréal

Automne 2016

Fabian Bastin [IFT3245](#page-12-0)

重し

 $2Q$ 

イロメ イ押メ イヨメ イヨメー

# Générateur récursif multiple (MRG)

Nous pouvons généraliser la récurrence du GCL par

$$
x_n=(a_1x_{n-1}+\cdots+a_kx_{n-k}) \mod m, \quad u_n=x_n/m.
$$

En pratique, on prendra plutôt  $u_n = (x_n + 1)/(m + 1)$ , ou encore  $u_n = x_n/(m + 1)$  si  $x_n > 0$  et  $u_n = m/(m + 1)$  sinon, mais la structure demeure essentiellement la même.

Si  $k = 1$ , nous retrouvons le générateur à congruence linéaire classique, avec  $c = 0$ .

L'état à l'étape *n* est  $s_n = x_n = (x_{n-k+1}, \ldots, x_n)^T$ . Espace d'états:  $\mathcal{Z}_m^k$ , de cardinalité  $m^k$ . La période maximale est  $\rho = m^k - 1$ , pour *m* premier.

イロメ 不優 トメ ヨ メ ス ヨ メー

つへへ

# Polynôme caractéristique

On associe au MRG le polynôme caractéristique:

$$
P(z) = z^{k} - a_1 z^{k-1} - \cdots - a_k = - \sum_{j=0}^{k} a_j z^{k-j},
$$

où  $a_0 = -1$ .

Pour  $k > 1$ , pour avoir une période maximale, il est possible de montrer qu'il suffit d'avoir au moins deux coefficients non nuls, dont *a<sub>k</sub>.* Ainsi, la récurrence la plus économique a la forme:

$$
x_n = (a_r x_{n-r} + a_k x_{n-k}) \mod m,
$$

avec  $0 < r < k$ .

 $QQ$ 

## $m = 2^e$

Une erreur fréquente, commise en particulier par les informaticiens peu au fait des statistiques, est de considérer  $m = 2^e$ .

Utiliser une puissance de 2 pour *m* permet en effet de facilement calculer le produit *ax* mod *m*, et est parfois décrit comme efficace, ce qui est vrai du point de la rapidité d'exécution.

Les effets sur la période sont pourtant dommageables, vu que

- pour  $k=1$  et  $e\geq 4,$  on a  $\rho\leq 2^{e-2};$
- pour  $k>1,$  on a  $\rho\leq (2^k-1)2^{e-1}.$

**≮ロ ▶ ⊀ 御 ▶ ⊀ ヨ ▶ ⊀ ヨ ▶** 

 $QQ$ 

## *m* = 2 *e* : exemple

Si  $k=7$  et  $m=2^{31}-1$ , la période maximale est  $(2^{31}-1)^7-1\approx 2^{217}.$  Mais pour  $m=2^{31}$  on a  $\rho \leq (2^7-1) 2^{31-1} < 2^{37}$ , i.e. 2 $^{180}$  fois plus petit!

Pire, si nous nous intéressons au *i*<sup>th</sup> bit le moins significatif, pour  $k = 1$ , la période de  $x_n$  mod 2<sup>*i*</sup> ne peut pas dépasser max(1,2<sup>*i−*2</sup>). Pour *k* > 1, la période de *x<sub>n</sub>* mod 2<sup>*i*</sup> ne peut pas dépasser (2<sup>k</sup> – 1)2<sup>*i*−1</sup>.

 $2Q$ 

### $m = 2^e$ : exemple

#### Récurrence  $x_n = 10205x_{n-1}$  mod 2<sup>15</sup>:

- $x_0 = 12345 = 011000000111001_2$
- $x_1 = 20533 = 101000000110101$
- $x_2 = 20673 = 1010000110000012$
- $x_3 = 7581 = 001110110011101_2$
- $x_4 = 31625 = 1111011100010012$
- $x_5 = 1093 = 000010001000101_2$
- $x_{\rm f}$  = 12945 = 011001010010001<sub>2</sub>
- $x_7 = 15917 = 0111110001011012$ .

伊 ▶ ← ≣ ▶ ← ≡ ▶ │ ≡ │ ◆ 9 Q ( →

## $m = 2^e$

De tels générateurs restent populaires, mais sont à proscrire dans des simulations dignes de ce nom. Ainsi, la fonction ran48 reste présente dans les librairies C standards BSD.

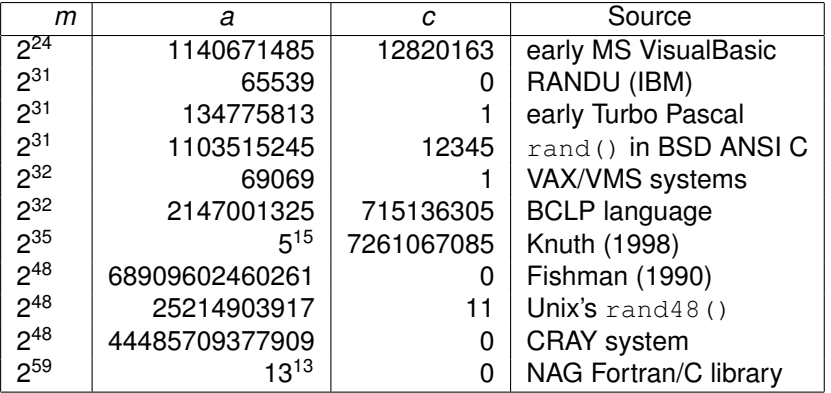

 $2Q$ 

# Générateurs à sous-suites multiples

Afin de pouvoir adéquatement représenter les différentes variables aléatoires, il peut être intéressants de pouvoir instancier des générateurs de variables aléatoires à volonté, et faire évoluer ceux-ci en parallèle, plutôt que d'utiliser un seul générateur et transformer les tirs dans les distributions voulues à la volée.

Nous voudrions pouvoir utiliser plusieurs fois un même générateur au sein d'un programme, mais en débutant avec des semences différentes afin de produire des suites aléatoires différentes

 $\Omega$ 

# Générateurs à sous-suites multiples

Une première approche consiste à créer plusieurs générateurs, en spécifiant manuellement ces semences. Le danger majeur de cette approche est qu'il est difficile de prévoir la position des ces semences dans la séquence aléatoire, ce qui peut conduire à produire des séquences fortement corrélées. Le risque est d'autant plus élevé que la période du générateur est faible.

 $\Omega$ 

### Exemple

Soit *X*, *Y*, deux variables aléatoires normales  $N(0, 1)$ indépendantes. Il est possible de montrer que le rapport  $X/Y$ suit une distribution de Cauchy.

Générons ce rapport à l'aide du GCL Standard Minimal, avec 1 comme semence au numérateur, et 2 au dénominateur.

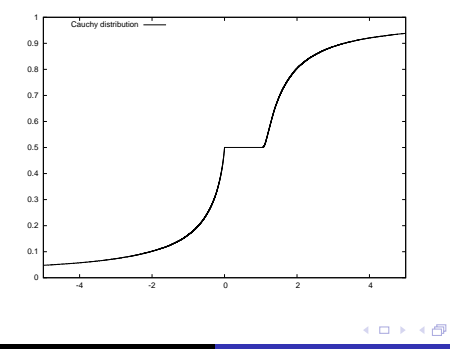

 $\Omega$ 

## Générateurs à sous-suites multiples

Il est ainsi utile de pouvoir partitionner ces suites (ou "streams") en sous-suites.

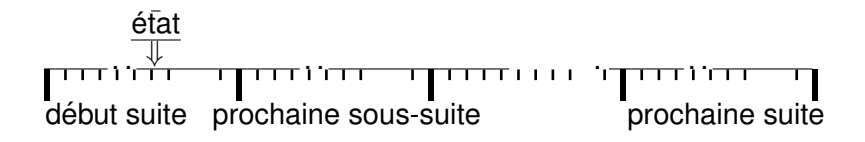

 $QQ$ 

### Sauts entre suites

Pour passer d'une suite à une autre, il est nécessaire de pouvoir calculer un point de la récurrence sans devoir générer tous les points intermédiaires. Or, nous pouvons écrire

$$
\mathbf{x}_n = \mathbf{A}\mathbf{x}_{n-1} \mod m = \begin{pmatrix} 0 & 1 & \cdots & 0 \\ \vdots & & & \vdots \\ 0 & 0 & \cdots & 1 \\ a_k & a_{k-1} & \cdots & a_1 \end{pmatrix} \mathbf{x}_{n-1} \mod m.
$$

Ainsi

 $\mathbf{x}_{n+\nu} = \mathbf{A}^{\nu} \mathbf{x}_n$  mod  $m = (\mathbf{A}^{\nu} \mod m) \mathbf{x}_n$  mod m.

 $299$ 

<span id="page-12-0"></span>Nous pouvons précalculer  $A^{\nu}$  mod m au moyen de la procédure suivante:

 $A^{\nu}$  mod  $m =$  $\int (A^{\nu/2} \mod m)(A^{\nu/2} \mod m)$  mod *m* si *ν* est pair; *A*(*A*<sup>*ν*−1</sup> mod *m*) mod *m* si *ν* est impair.

÷.

 $2Q$ 

K 何 ▶ K ヨ ▶ K ヨ ▶